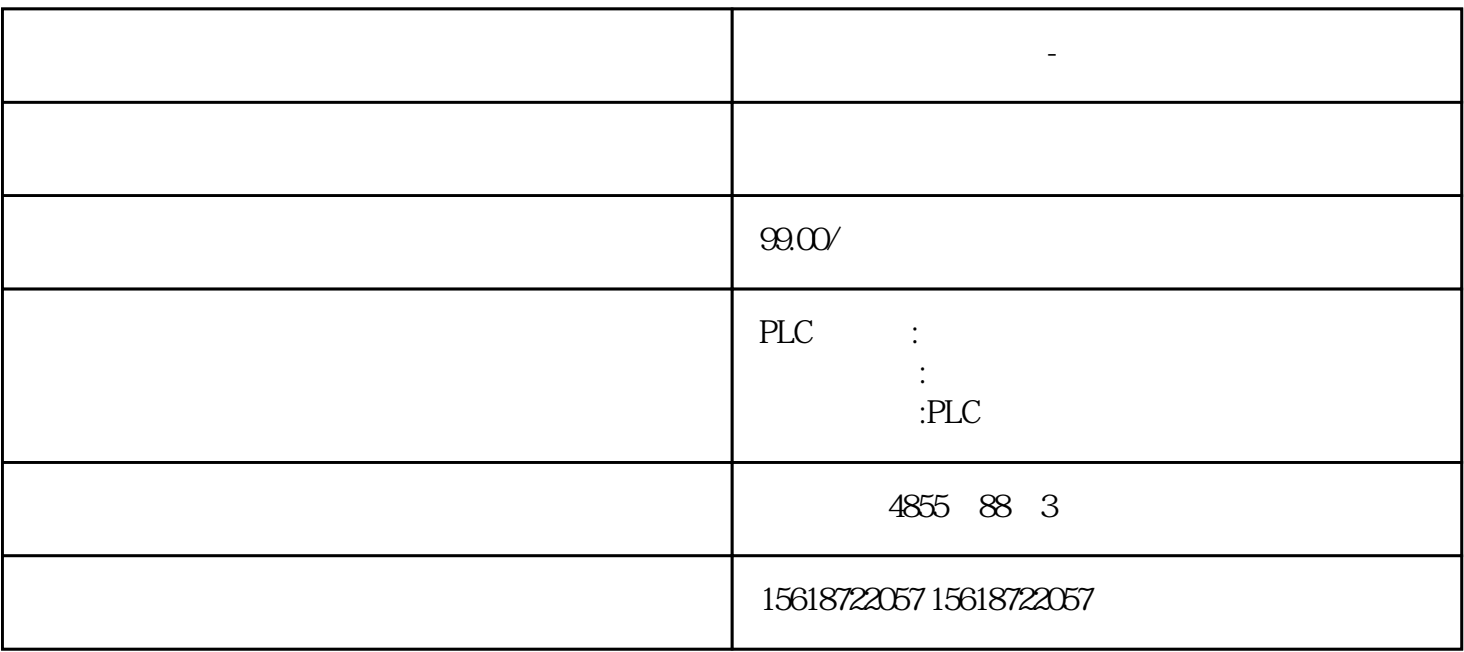

 $1$ 

 $4\,$ 

 $2<sub>0</sub>$ 

 $3 \thinspace$ 

**西门子沧州数控授权-级代理**

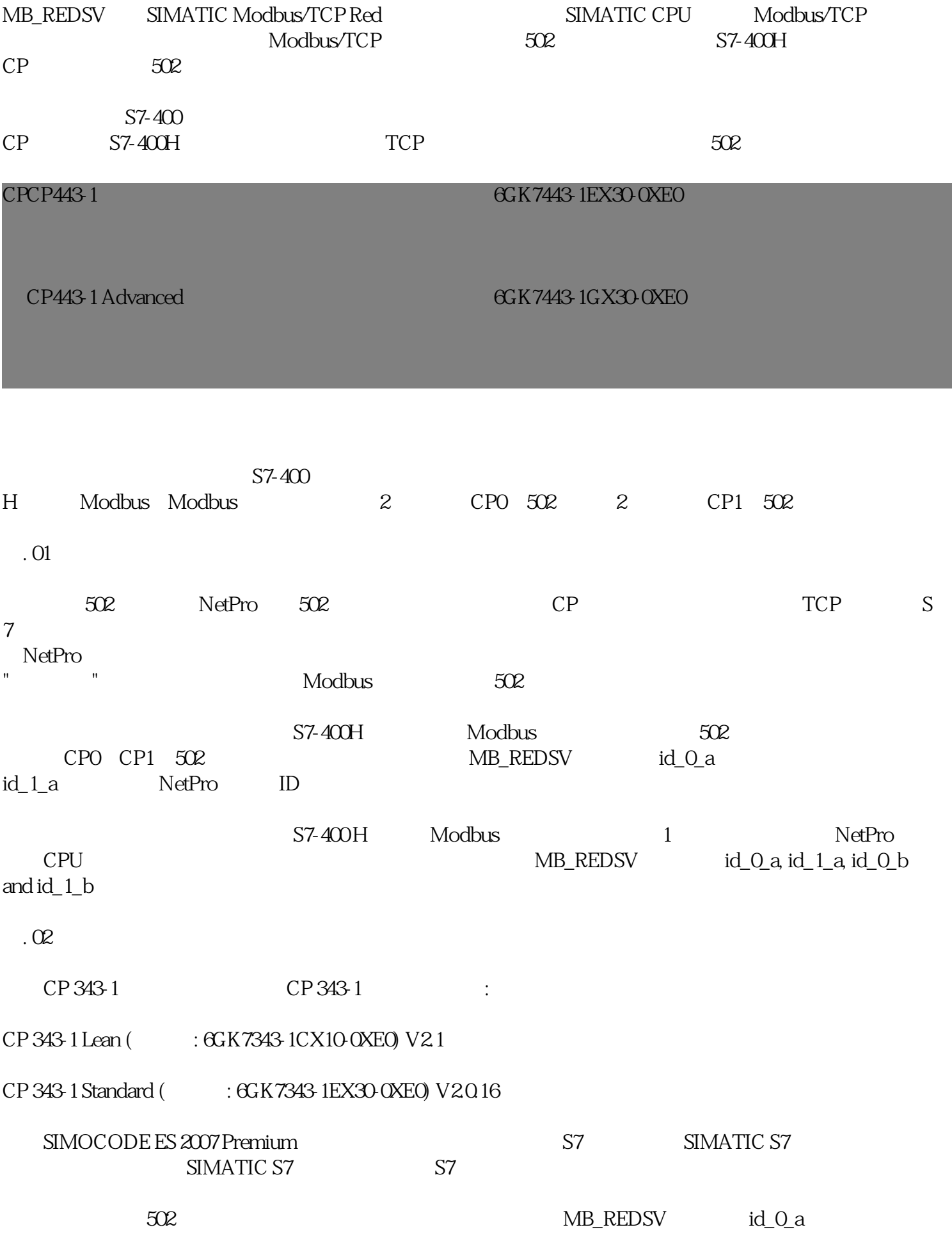

FAQ SIMOCODE ES 2007 Premium

问题:

SIMOCODE ES 2007 Premium ?

解答:

通过SIMOCODE ES 2007的路由功能,可以通过 PROFIBUS DP 或 PROFINET IO SIMCODE pro SIMATIC S7-300 S7-400
<br>
SIMOCODE ES 2007 Premium